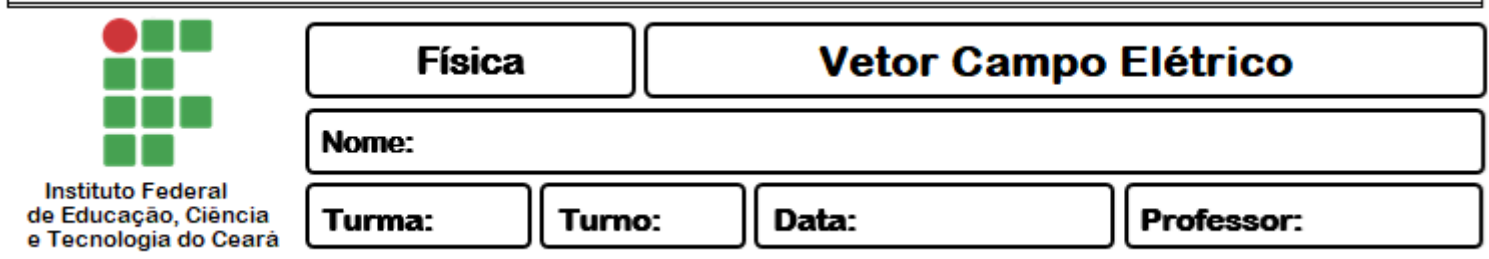

## **PLANO DE AULA**

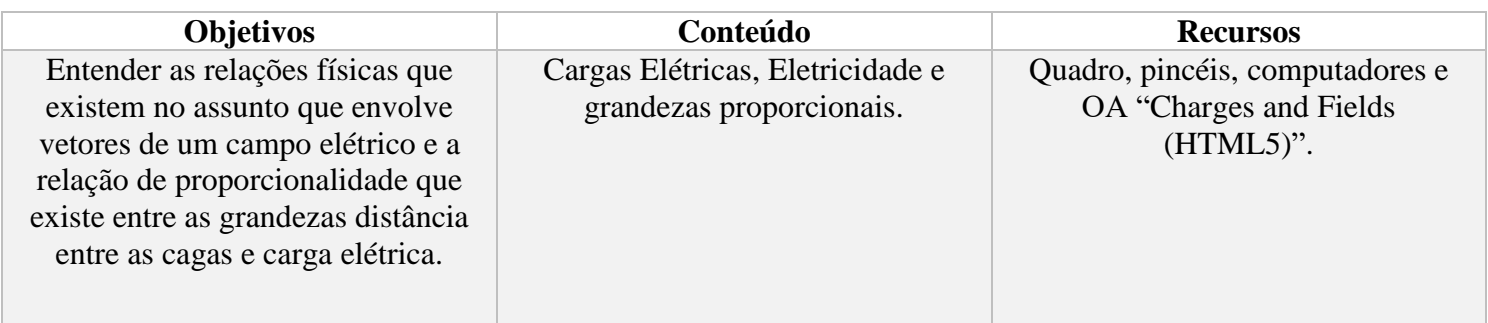

#### **PROCEDIMENTOS**

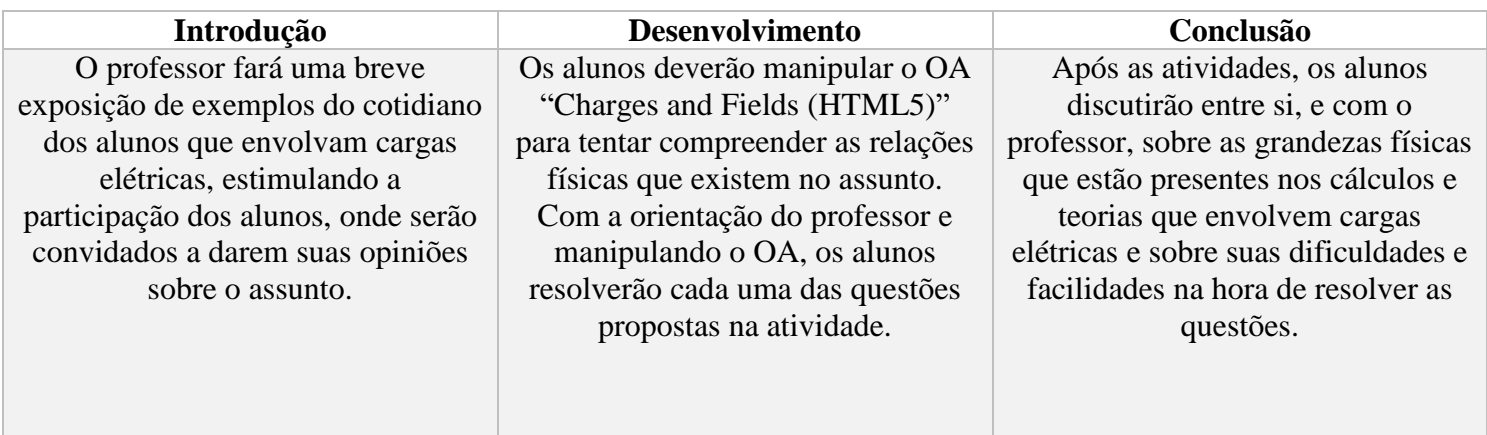

#### **SOBRE A ATIVIDADE**

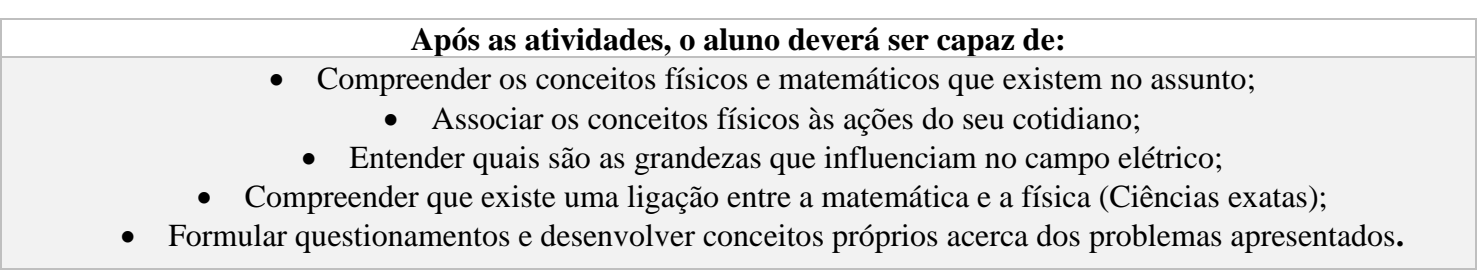

### **RECURSO DIDÁTICO**

Essa atividade utiliza o OA "Charges and Fields (HTML5)", disponível no endereço abaixo. [https://phet.colorado.edu/sims/html/charges-and-fields/latest/charges-and-fields\\_en.html](https://phet.colorado.edu/sims/html/charges-and-fields/latest/charges-and-fields_en.html)

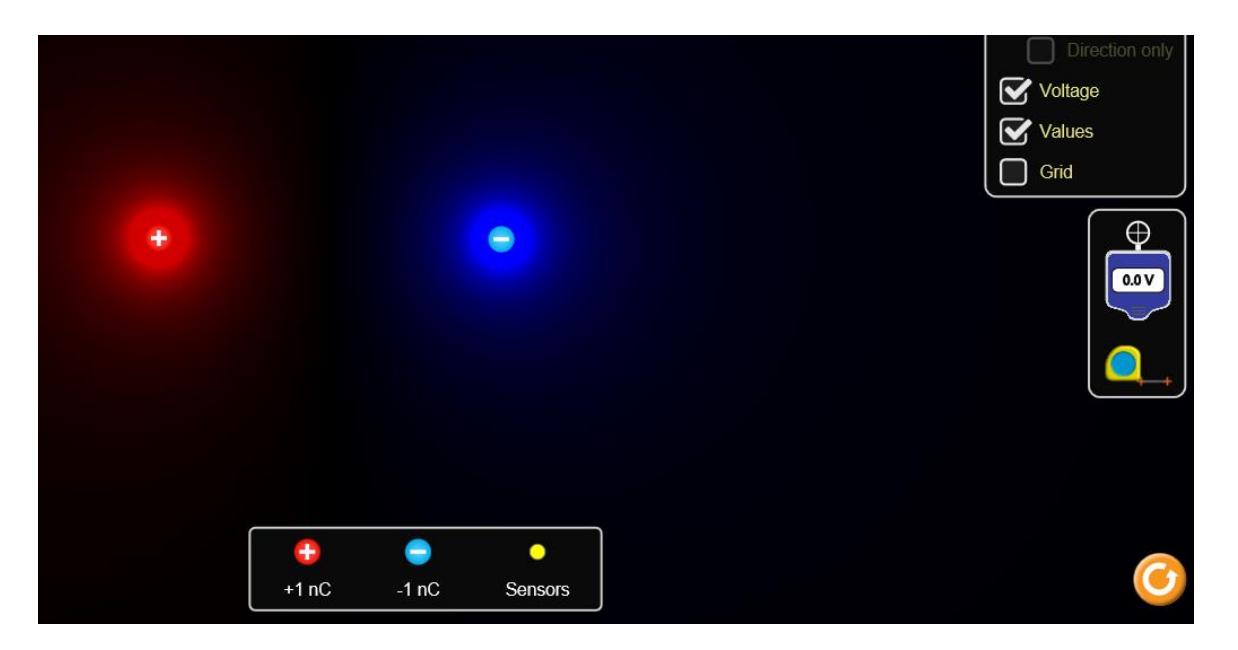

# **DESCRIÇÃO DO RECURSO DIDÁTICO**

O OA "Charges and Fields (HTML5)" apresenta um ambiente virtual no qual é possível simular a relação que existe entre duas ou mais cargas elétricas e o vetor campo elétrico formado entre elas. É possível alterar a distância entre as partículas e suas cargas sobrepondo umas às outras.

> *"A imaginação é mais importante que a ciência, porque a ciência é limitada, ao passo que a imaginação abrange o mundo inteiro."*

> > Albert Einstein

**Bons estudos!**